# **Musterbildung in der Natur**

Du erweckst einen Ammoniten zu neuem Leben. Wie bei den Dinosauriern weißt man nicht welche Färbung diese vor Jahrmillionen Jahren hatten. Gibt es eine Möglichkeit ihnen ein Kleid zu geben, dass zumindest einer Logik entspricht?

Zelluläre Automaten simulieren stark vereinfacht die Evolution von Zellen unter Einhaltung einfacher Regeln. Hierbei orientiert sich das Wachstum der nächsten Generation von Zellen an den Nachbarzellen. Führt man solches Vorgehen mit Regeln in einem einfachen Raster aus ergeben sich erstaunlicherweise Muster, wie sie auch in der Natur entstehen.

Man spricht hier von Selbstorganisation. In der Natur findet sich dies wieder in verschiedener Art wieder so z.B. bei der Organsisation von Organismen -Schwarmverhalten-, Ausbreitung von Viren oder im Wachstum von Zellen mit der sichtbaren Ausprägung von Mustern.

Die so entstehenden Muster entsprechen den Mustern, die während des Wachstums von Muschelschalen entstehen. Ein sehr anschauliches Beispiel bietet die Muschelfamilie der Kegelschnecken.

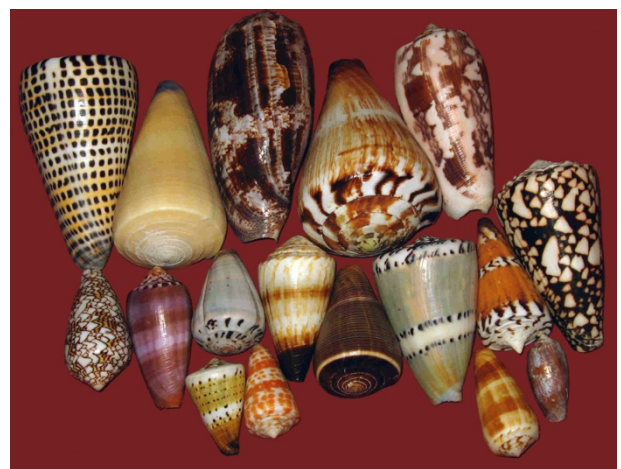

Bildquelle: Pet - Self-published work by Pet, CC BY-SA 3.0, https://commons.wikimedia.org/w/index.php?curid=985084

Die Farben und Formen der Muster sind nicht genetisch festgelegt, sondern nur die Regeln für deren Entstehung. Die Verbreitung eines Farbstoffes also Farbpigment beim Wachstum wird durch das Wechselspiel von hemmenden (Inhibitor) und fördernden (Aktivator) Faktoren gesteuert

Anwendungsmöglichkeiten des Prinzipes der Selbstorganisation in der Technik

- Medizin: Zur Simulierung des Wachstums von Zellen -> https://playgameoflife.com *Diese Anwendung wurde sehr populär und hat dieses Forschungsfeld weithin bekannt gemacht. Siehe auch John Horton Conway, Game of life*
- Strassenverkehr  $\rightarrow$  https://www.traffic-simulation.de
- Steuerung von Drohnenschwärmen

#### **Zelluläre Automaten: Simulation einfacher Selbstorganisation**<sup>1</sup>

Zellularautomaten wurden um 1940 von Stanislaw Ulam in Los Alamos vorgestellt. John von Neumann erweiterte das Berechnungsmodell, er beschrieb es sodann als geeignet für Bearbeitung Probleme biologischer Organisation, Selbstreproduktion und der Evolution

von Komplexität. Damit ist der Zellularautomat auch eine wichtige Grundlage für künstliches Leben.

Auf der folgenden Seite findest du eine Vorlage eines zellulären Automaten, das von Hand ausgefüllt werden kann. Es folgt der Regel 110

#### Aufgabe 1 / **Probiere es aus:**

Male in der Reihe 1. Generation 2-8 Felder deiner Wahl aus, mindesten einmal sollen dabei zwei ausgemalte Felder nebeneinanderliegen.

Wende folgende Regel an:

-Wenn die Zelle EINEN Nachbarn hat, lebt sie in der nächsten Generation weiter. -Wenn die Zelle ZWEI oder KEINEN Nachbarn hat, stirbt sie in der nächsten Generation.

Visuell sieht das so aus: 1. Reihe = 1. Generation und 2. Reihe 2. Generation

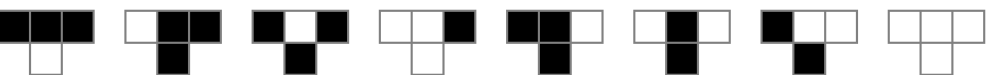

Beispiel hierfür mit 3 Generationen

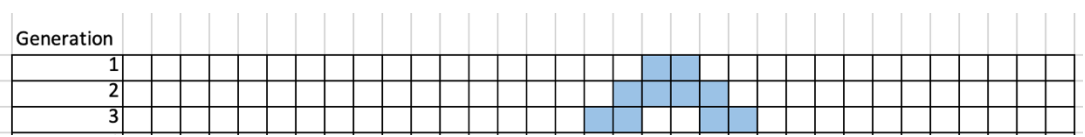

 $\rightarrow$ Trage in den Kästchen jeweils Zeile für Zeile die nächsten Generationen ein. Beachte dabei streng die Nachbarschaftsregel.

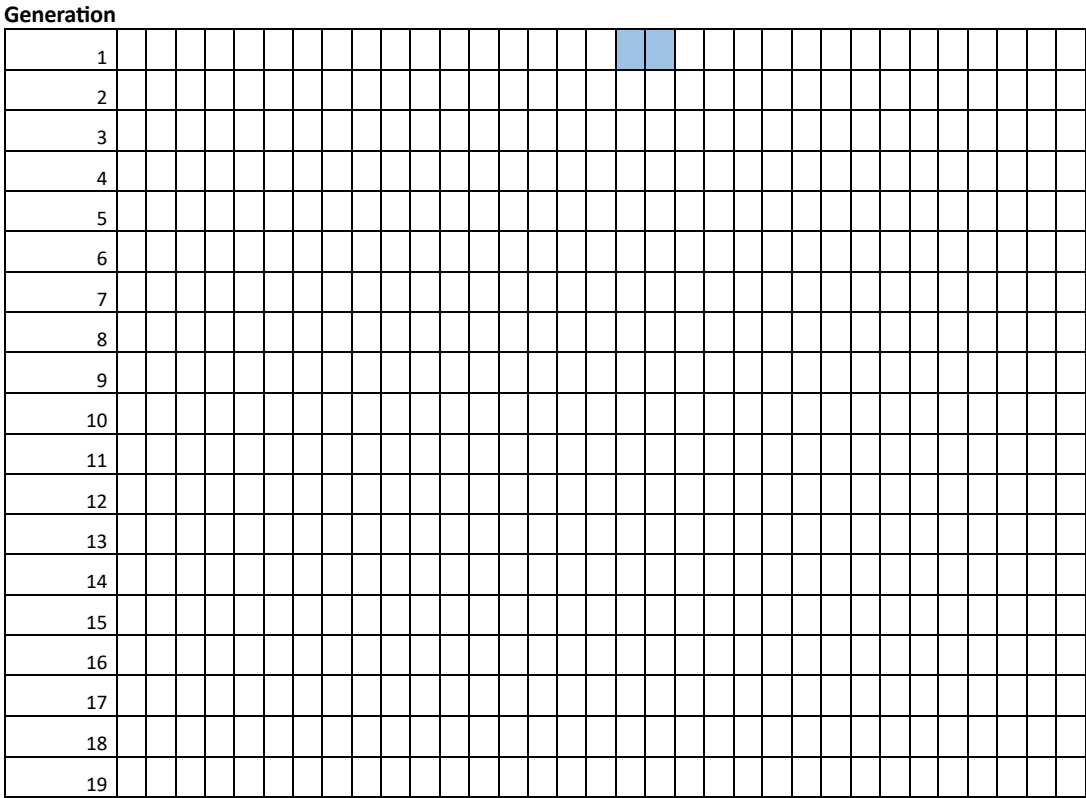

1 Abschnitt frei nach: https://de.wikipedia.org/wiki/Zellulärer\_Automat (abgerufen am 01.06.2023)

# Aufgabe 2 /**Ausgangslage verändern**

Male in der Reihe 1. Generation 2-6 Felder deiner Wahl aus, mindesten einmal sollen dabei zwei ausgemalte Felder nebeneinanderliegen.

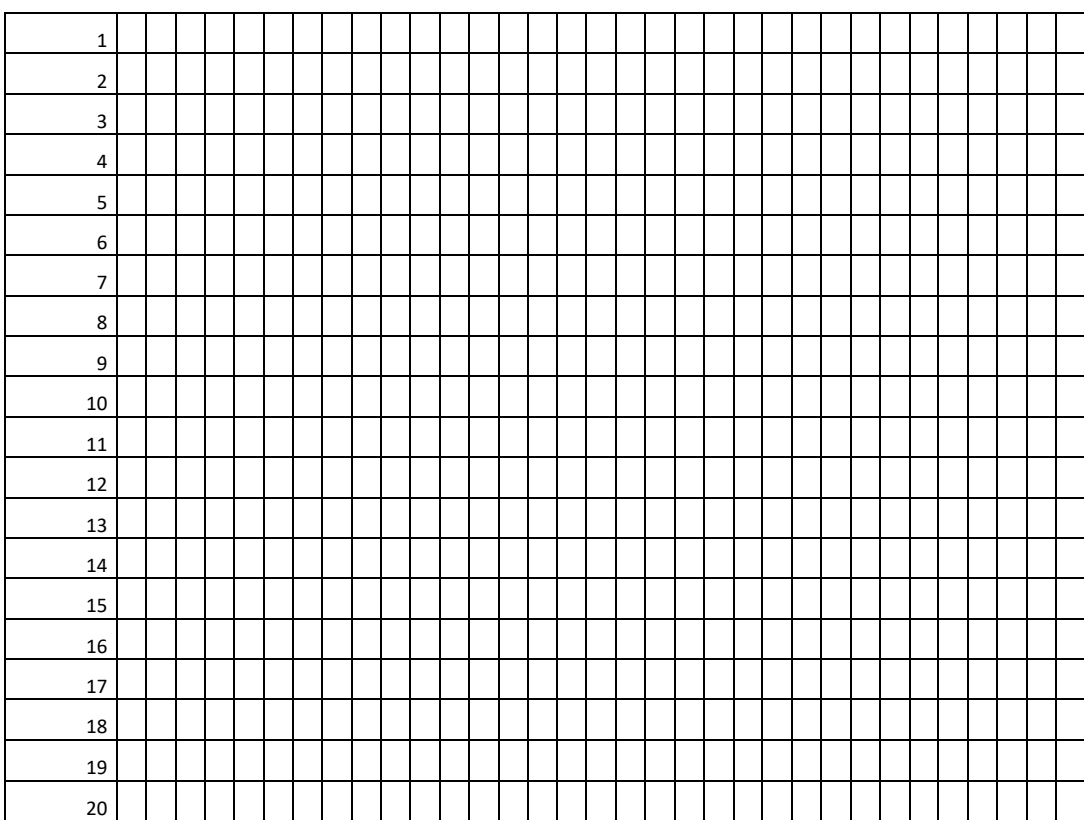

# Aufgabe 3 / **Muster im Simulator generieren**

Gehe auf die Seite : https://elife-asu.github.io/wss-modules/modules/1-1d-cellular-automata/

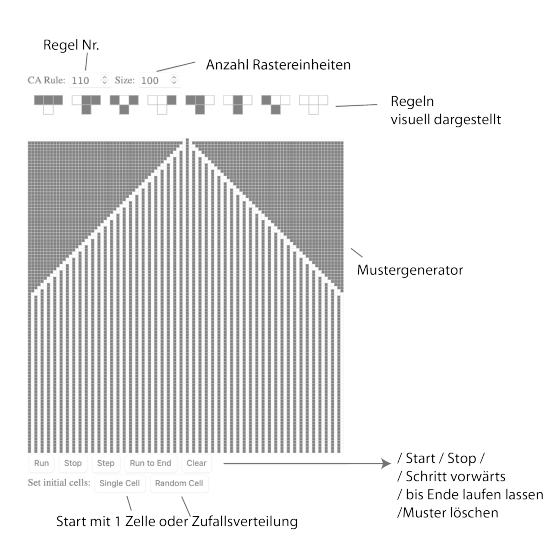

- Versuche dich ein wenig durch die Möglichkeiten des Programmes, siehe Funktionen in Abbildung links

- finde ein Muster, mit dem du weiterarbeiten möchtest. -> Mache einen Screenshot

### Aufgabe 4 / **Muster übertragen**

Übertrage dein Muster auf die Vorlage, indem du wie folgt vorgehst:

- Wähle eine Grundfarbe mit einem Verlauf und trage dies als erstes auf das Objekt
- Wähle eine kontrastierende Farbe zur Grundfarbe und Versuche nun das Muster(Screenshot) so gut als möglich auf das Objekt zu übertragen

Objekte hast du folgende zur Verfügung:

-Gipsabguss eines Ammoniten

-Bilder von Muscheln

-Weisse bemalte Muschel- oder Schneckenschalen

#### **Weiterführendes:**

Komplexere Simulationen mit Hemmenden und fördernden Faktoren (Inhibitoren und Aktivatoren) bilden Muster aus die erstaunliche Ähnlichkeiten zu Mustern von Tierfellen oder Fischen aufweisen.

Siehe und experimentieren hierzu:

https://demonstrations.wolfram.com/ActivatorInhibitorCellularAutomata/

1. Objekt säubern und allenfalls weiss grundieren

2. Farbverlauf anbringen

3. Muster mit kontrastreicher Farbe darauf anbringen

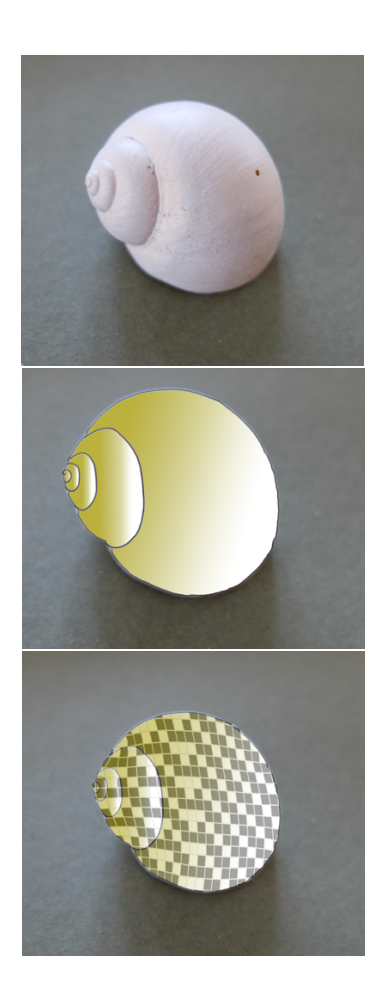